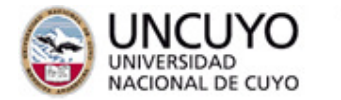

# FACULTAD<br>DE INGENIERÍA

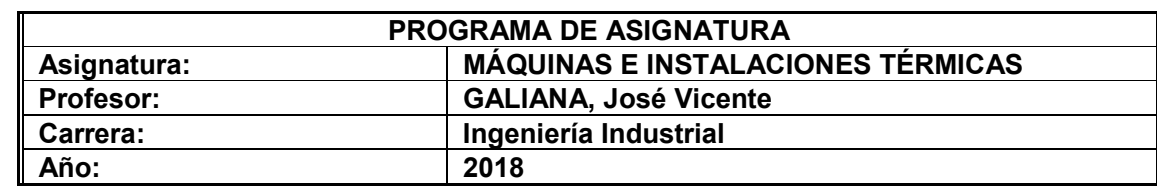

## **OBJETIVOS GENERALES DE LA ASIGNATURA**

- CONOCER LAS CARACTERÍSTICAS TÉCNICAS, DE FUNCIONAMIENTO, MANTENIMIENTO Y RENDIMIENTO DE GENERADORES DE VAPOR.
- CONOCER EL USO EFICIENTE DEL VAPOR EN LA GENERACIÓN DE ENERGÍA Y PROCESOS INDUSTRIALES.
- CONOCER LAS CARACTERÍSTICAS TÉCNICAS, DE FUNCIONAMIENTO, MANTENIMIENTO Y RENDIMIENTO DE LAS DIFERENTES MAQUINAS TÉRMICAS.
- CONOCER EL CAMPO DE APLICACIÓN Y USO EFICIENTE DE CADA UNA DE LAS MÁQUINAS TÉRMICAS. CONOCER SUS CURVAS CARACTERÍSTICAS DE OPERACIÓN.
- CONOCER EL CAMPO DE APLICACIÓN DE LAS MÁQUINAS FRIGORÍFICAS Y SUS INST. COMPLEM.
- DISEÑAR Y PROYECTAR CÁMARAS FRIGORÍFICAS INDUSTRIALES.
- SELECCIONAR EQUIPOS COMPONENTES DE LAS INST. FRIGORÍFICAS, TALES COMO: EVAPORADORES, CONDENSADORES Y COMPRESORES. CONOCER SUS CURVAS CARACTERÍSTICAS DE OPERACIÓN.

# **CONTENIDOS DE LA ASIGNATURA**

# **UNIDAD 1: CURVAS CARACTERÍSTICAS EN MOTORES DE COMBUSTIÓN INTERNA**

- **1.A.** Motores de combustión interna. Ciclo indicado. Presión media indicada. Diferencia entre el Ciclo OTTO real y teórico. Diferencia entre el Ciclo DIESEL real y teórico. Análisis del diagrama indicado. Diagrama de presiones vs. Desplazamiento angular para motores de 4 y 2 tiempos.
- **1.B**. Potencia indicada. Potencia efectiva. Presión media efectiva. Rendimientos. Curvas características. Rendimiento volumétrico. Factores que influyen sobre la pérdida de potencia.
- **1.C.** Combustión en motores de encendido por chispa. Combustión normal. Velocidad de propagación de la llama. Factores que la afectan. Variaciones de la presión durante la combustión. Combustión anormal. Encendido superficial. Detonación. Variables que influyen en la detonación. Adelanto al encendido. Cámaras de combustión empleadas.

# **UNIDAD 2: COMBUSTIÓN EN MOTORES DE COMBUSTIÓN INTERNA**

- **2.A.** La combustión en motores de encendido por compresión. Retraso a la ignición. Su incidencia en el diagrama de presiones. Variables que influyen en el retraso a la ignición. Cámaras de combustión empleadas.
- **2.B.** Combustibles empleados en los motores de combustión interna. Número octano. Aditivos antidetonantes. Número cetano.
- **2.C.** Alimentación en motores de encendido por chispa. Principio de funcionamiento del carburador. Tipos: ZENITH, SOLEX y WEBER. Carburadores de inyección. Inyección en motores de encendido por compresión. Inyección mecánica. Bomba de émbolo rotativo. Inyectores.

# **UNIDAD 3: PODER CALORÍFICO DE COMBUSTIBLES INDUSTRIALES**

- **3.A.** Poder calorífico de combustibles. Poder calorífico superior. Poder calorífico inferior. Relación entre los poderes caloríficos.
- **3.B.** Determinación del poder calorífico: Método analítico. Fórmula de DULONG. Poder calorífico inferior base seca y base húmeda. Fórmula de HUTTE. Relación entre poder calorífico superior y la densidad del combustible.
- **3. C.** Determinación del poder calorífico por el Método Práctico. Calorímetro de MAHLER. Elementos componentes del calorímetro. Descripción del ensayo.

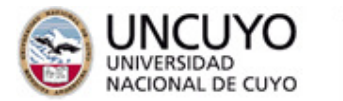

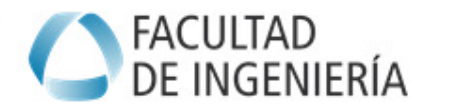

Procedimiento de cálculo. Determinación de la constante del aparato. Determinación del poder calorífico superior e inferior.

# **UNIDAD 4: COMBUSTIÓN EN PROCESOS INDUSTRIALES**

- **4.A.** Combustión industrial. Principios de la combustión. Tipos: combustión perfecta; completa; incompleta e imperfecta. Combustión de elementos componentes de los combustibles con oxígeno. Combustión de los elementos componentes de los combustibles con aire.
- **4.B.** Combustión perfecta de diferentes combustibles industriales con aire.
- **4.C.** Combustión completa de diferentes combustibles industriales con aire. Cálculo de la cantidad de oxígeno libre; cálculo de la cantidad de anhídrido carbónico; cálculo del volumen de gases secos. Combustión incompleta del combustible: cálculo de la cantidad de oxígeno libre; cálculo de la cantidad de monóxido de carbono; cálculo del volumen de gases secos. Exceso de aire. Factor de aire.
- **UNIDAD 5: ANÁLISIS DE GASES DE COMBUSTIÓN Y DIAGRAMAS DE COMBUSTIÓN**
- **5.A.** Análisis de los gases de combustión: objetivo del análisis. Equipos utilizados: a) analizadores químicos: aparato ORSAT: principio de funcionamiento; descripción del aparato y modo de empleo y b) analizadores electroquímicos.
- **5.B.** Puntos de medición. Interpretación de los parámetros medidos. Valores admisibles según tipo de combustibles.
- **5.C.** Diagramas de combustión: triángulo de OSTWALD. Construcción del triángulo para distintos combustibles. Modo de empleo.

# **UNIDAD 6: CALDERAS HUMOTUBULARES Y ACUOTUBULARES. CICLO RANKINE**

**6.A.** Calderas humotubulares: tipos, diseños, características, esquemas, campos de aplicación, operación y mantenimiento. Números de pasos. Calderas acuotubulares de circulación natural: tipos, diseños, características,

esquemas, campos de aplicación, operación y mantenimiento. Números de pasos.

**6.B.** Calderas acuotubulares de circulación asistida y de paso forzado. Tipos: BENSON; LA MONT; VELOX; LOFFLER. Características, esquemas, campos de aplicación, operación y mantenimiento. Cálculo del rendimiento térmico en calderas. Método Directo: ecuaciones

empleadas. Diagrama de SANKY.

**6.C.** Ciclo RANKINE: ciclo simple; ciclo con sobrecalentamiento; ciclo con economizador; ciclo con recalentamiento; ciclo con extracciones. Metodología para el cálculo y trazado del ciclo real. Diagramas: "p-v"; "T-S" y "p-i".

# **UNIDAD 7: TURBINAS A GAS CICLO BRAYTON**

- **7.A.** Turbina a gas de un solo eje. Ventajas y limitaciones. Esquema de la instalación. Diagramas reales: "p-v" y "T-S". Cálculo del rendimiento: ciclo teórico y ciclo real. Turbina a gas de un solo eje con regeneración. Esquema de la instalación. Diagramas reales: "p-v" y "T-S". Cálculo del rendimiento.
- **7.B.** Turbina a gas de doble eje. Ventajas y limitaciones. Esquema de instalación. Aplicaciones. Gráficos de curvas de rendimiento. Etapas para la puesta en marcha y detención de una turbina.
- **7.C.** Combustibles empleados en turbinas a gas. Cámaras de combustión: tipos; diseños y funcionamiento. Limpieza de una turbina a gas.

# **UNIDAD 8: TRATAMIENTO DE AGUA PARA CALDERAS**

- **8.A.** Tratamiento de agua para calderas. Impurezas del agua: sólidos en suspensión; sólidos en disolución y gases disueltos. Inconvenientes producidos. Consec. Originadas por las impurezas.
- **8.B.** Ablandamiento de agua para calderas: a) métodos químicos: cal soda; sosa cáustica; soda; fosfatos sódicos y b) método físico: reacciones iónicas.

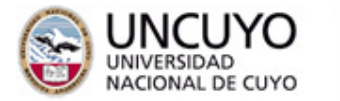

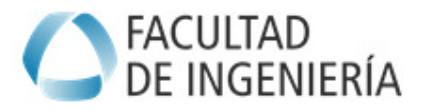

Desgasificación: a) térmica y b) química. Esquema de instalación. Funcionamiento.

**8.C.** Desmineralización de agua para calderas: a) tren de desmineralización: reacciones aniónicas y reacciones catiónicas y b) método de ósmosis inversa.

#### **UNIDAD 9: INSTALACIONES FRIGORÍFICAS INDUSTRIALES**

- **9.A**. Instalaciones frigoríficas. Máquinas frigoríficas: de compresión y de absorción. Tipos, características técnicas y funcionamiento. Efecto frigorífico. Coeficiente de efecto frigorífico. Rendimiento. Esquemas de las instalaciones. Diagramas: "p-v"; "T-S" y "p-i".
- **9.B.** Fluidos refrigerantes. Tipos y propiedades de los fluidos refrigerantes. Criterios de selección. Uso de gráficos y ábacos de fabricantes.
- **9.C.** Proyecto de cámaras frigoríficas: a) cámara de conservación y b) cámara de congelamiento. Diseño y balance térmico de las cámaras.

# **METODOLOGÍA DE ENSEÑANZA**

**METODOLOGÍA A UTILIZAR Y RECURSOS DIDÁCTICOS A UTILIZAR**  La metodología de enseñanza a utilizar será la de evaluación continua del alumno, combinando adecuadamente en cada clase los conceptos teóricos con la práctica. Además las clases se desarrollarán de manera que el alumno sea parte activa de la misma, participando con opiniones, experiencias, comentarios y exposición de temas previamente acordados con la Cátedra. Los recursos didácticos a utilizar en el desarrollo de las clases son: a) data display, b) retroproyector, c) láminas didácticas, d) elementos y partes componentes de máquinas e instalaciones térmicas, e) visitas a empresas que utilicen máquinas térmicas.

| <b>Actividad</b>                          | Carga horaria por semestre |
|-------------------------------------------|----------------------------|
| Teoría y resolución de ejercicios simples |                            |
| Formación práctica                        |                            |
| Formación Experimental - Laboratorio      | 10                         |
| Formación Experimental - Trabajo de campo |                            |
| Resolución de problemas de ingeniería     | 10                         |
| Provecto y diseño                         | 10                         |
| Total                                     | 70                         |

*BIBLIOGRAFÍA* 

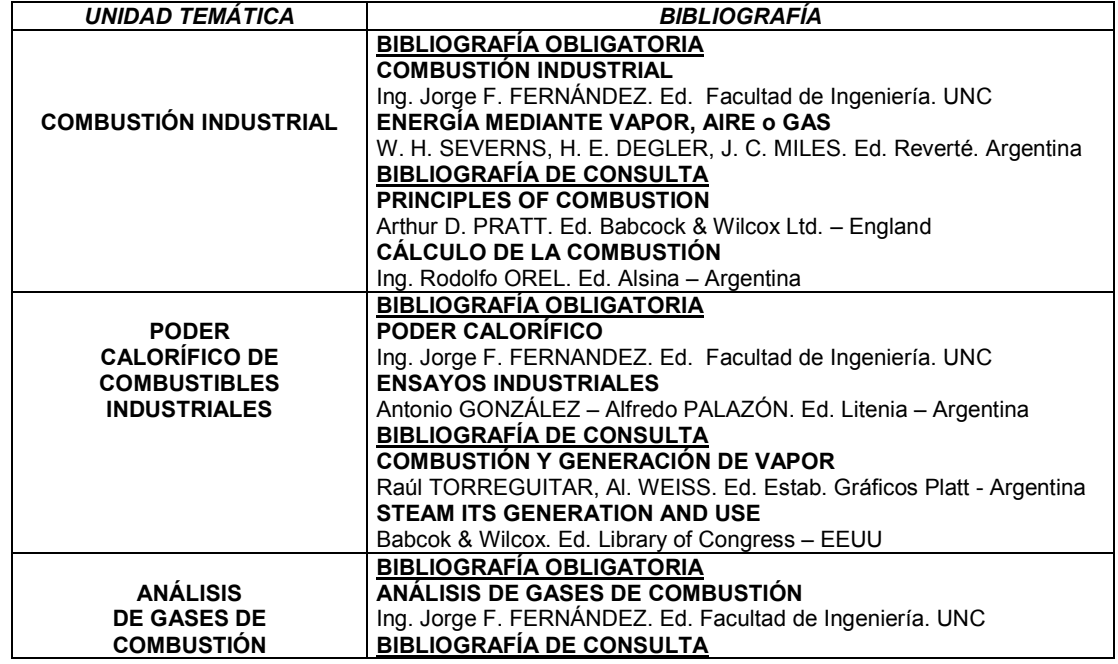

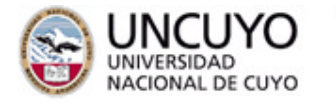

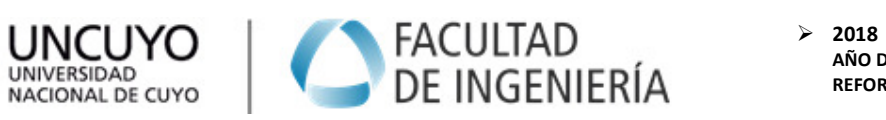

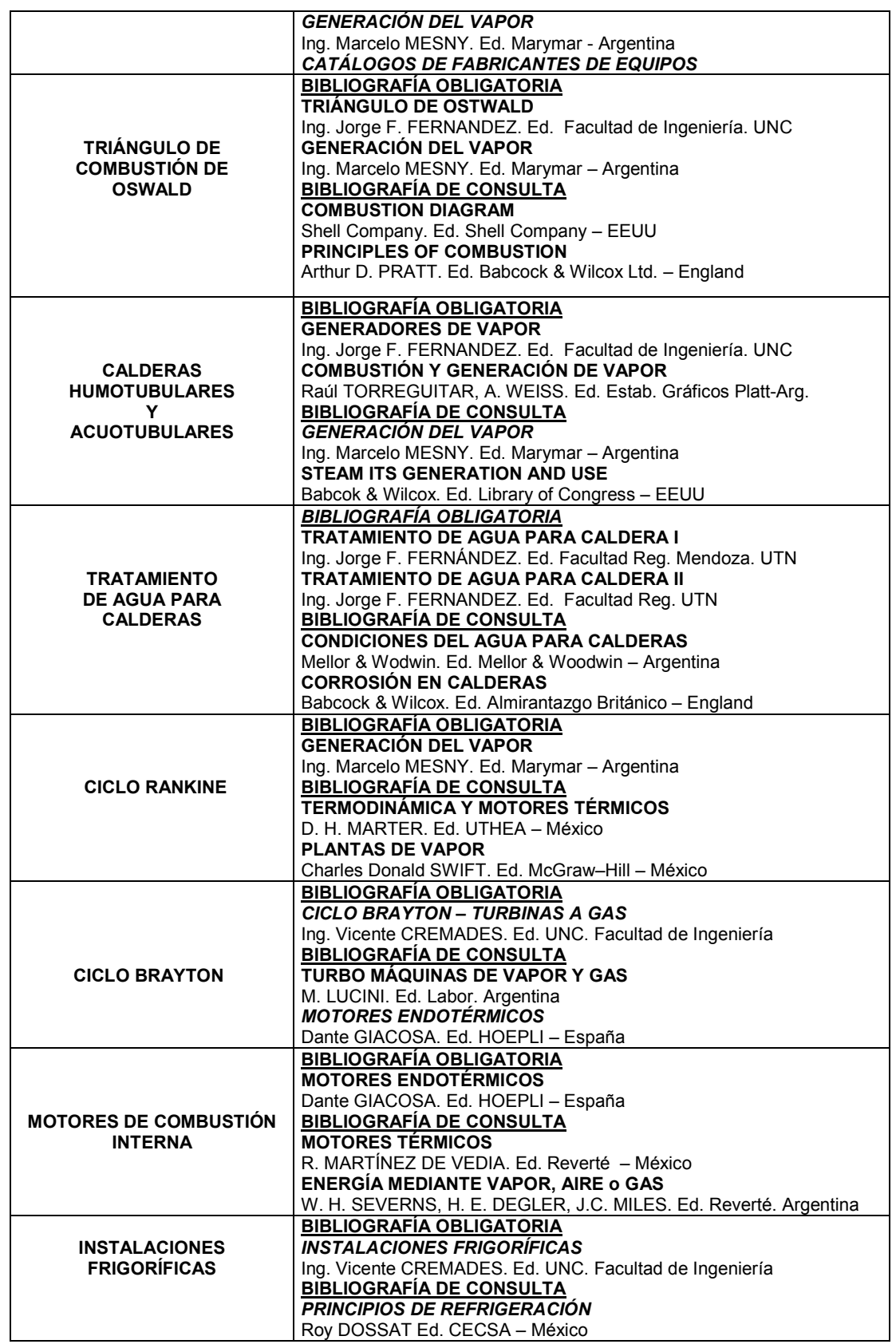

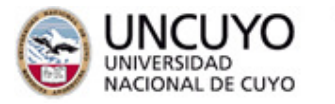

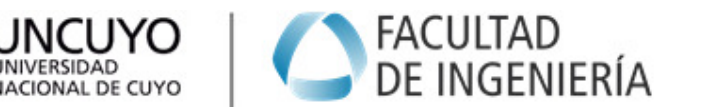

#### *PLANIFICACIÓN DE TRABAJOS PRÁCTICOS*  **1- TRABAJOS PRÁCTICOS A DESARROLLAR EN EL AULA**

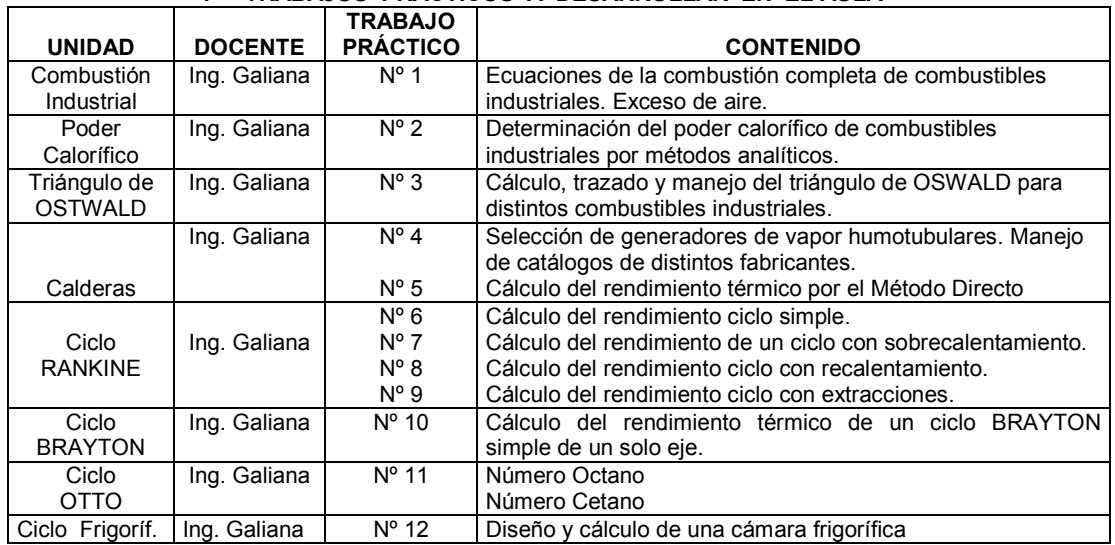

## **2- TRABAJOS PRÁCTICOS A REALIZAR EN LABORATORIOS E INDUSTRIAS DEL MEDIO**

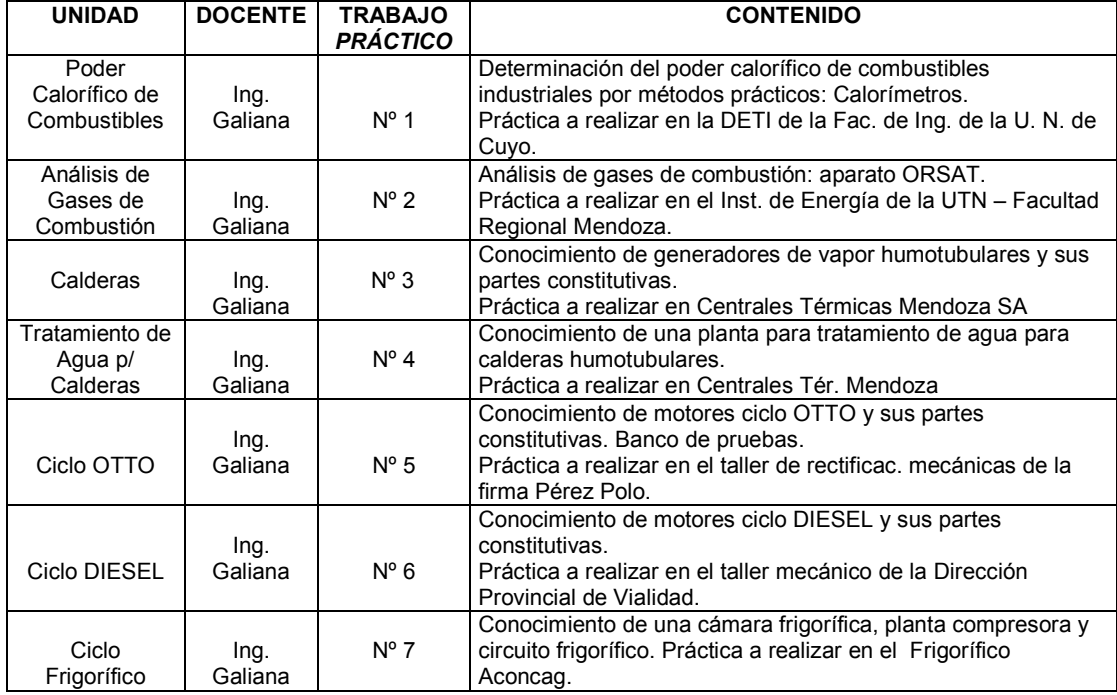

# **INSTRUCTIVO PARA LA CONFECCIÓN DE LA CARPETA DE TRABAJOS PRÁCTICOS**

- 1. En la Carpeta de T. P.s debe incluirse el Programa Analítico y de Examen del año lectivo de cursado.
- 2. En la Carpeta de T. P. debe incluirse la Planificación de Cátedra correspondiente al año lectivo de cursado.
- 3. La Carpeta de T. P. tendrá un Índice de Trabajos, en el cual debe constar la siguiente información

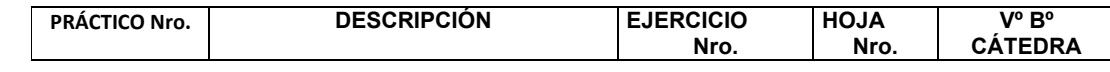

PRÁCTICO Nro. Se enumerará en orden correlativo cada Práctico realizado

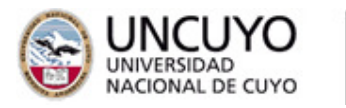

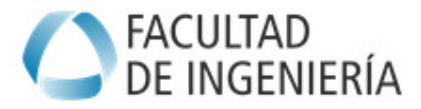

DESCRIPCIÓN: Se indicará el Título del Práctico *EJERCICIO Nº. Se enumerará en orden correlativo cada ejercicio realizado.* 

HOJA Nro. Se indicará el número de hojas que corresponda a cada ejercicio desarrollado.

4 En cada práctico se deberá incluir la documentación técnica (tablas, folletos, ábacos, etc.), que el alumno usó para la resolución del ejercicio y la que la Cátedra le entregó para el desarrollo del tema.

- 5. La Carpeta de T. P. deberá entregarse debidamente encarpetada, no aceptándose hojas sueltas, u hojas colocadas en folios.
- 6. La resolución de todos los ejercicios prácticos deberá hacerse en PC, quedando a criterio del alumno el software a utilizar. En caso de que el alumno no pueda realizar los mismos mediante PC los ejercicios se harán a mano y en tinta. No se aceptarán Carpetas de T. P. presentadas de otra forma que no sea la indicada.
- 7. En caso de que los ejercicios sean realizados a mano se emplearán hojas cuadriculadas tamaño oficio o formato IRAM A4.
- 8. Toda vez que se deba confeccionar un gráfico, ábaco, diagrama,...etc., estos se realizarán únicamente en papel milimetrado, o bien en hoja en blanco tamaño oficio o IRAM A4 en el caso de que el alumno decida utilizar PC.
- 9. En el caso en que se deban resolver ejercicios que utilicen un gráfico, ábaco, diagrama,...etc., se emplearán estos elementos por cada ejercicio a resolver.

10. El alumno podrá emplear todo método, que respetando siempre lo indicado, tienda a mejorar la calidad e interpretación del práctico realizado. 11. En cada hoja deberá incluirse el siguiente encabezado según se muestra a continuación:

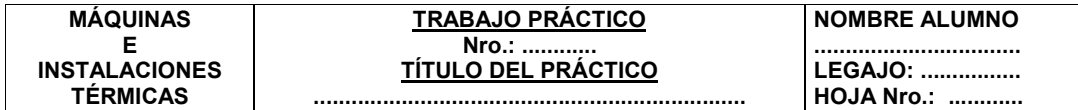

La Carpeta de Trabajos Prácticos es un requisito más para la promoción o regularización de la materia. Toda carpeta presentada fuera de término no obtiene Boleta de Trabajos Prácticos, sin excepción.

# *METODOLOGÍA PARA LA EVALUACIÓN DEL ALUMNO Y REGULARIZACIÓN DE LA ASIGNATURA*

# **METODOLOGÍA DE EVALUACIÓN Y REGULARIZACIÓN**

La metodología para la evaluación del alumno y regularización de la asignatura se regirá de acuerdo a lo establecido en la Resolución Nº 137/1994, la cual establece entre otras cosas, los siguientes aspectos sobresalientes:

- 1. La evaluación del rendimiento del alumno se hará mediante un sistema de evaluación continua, lo cual establece una metodología fundamental en el proceso de enseñanza - aprendizaje.
- 2. Se enfatizará el período de cursado como etapa del aprendizaje frente al examen final.
- 3. Durante el desarrollo de la materia se tomarán tres (3) evaluaciones parciales, con sus correspondientes recuperatorios.
- 4. Los alumnos deberán aprobar el 100% de las evaluac. para mantener la regularidad y acceder al examen final.
- 5. Los alumnos que hayan aprobado dos de las tres evaluaciones tendrán derecho a rendir un segundo recuperatorio de la evaluación no aprobada, pudiendo acceder, en caso de no aprobar este segundo recuperatorio parcial, a uno global, que la cátedra programará en la semana inmediata posterior a la finalización de las clases.
- 6. Los alumnos que no aprueben las evaluaciones parciales según lo establecido precedentemente, perderán la regularidad de la materia y deberán recursarla.
- 7. El ausente a las evaluaciones parciales será considerado como aplazo, de no mediar justificadas razones escritas y aprobación del Departamento.
- 8. El alumno no podrá tener dos ausentes en las evaluaciones parciales.

#### **CONDICIONES PARA RENDIR LAS EVALUACIONES**

- 1. para poder rendir las evaluaciones parciales el alumno deberá presentar la carpeta de trabajos prácticos en las fechas indicadas precedentemente.
- 2. para poder rendir el recuperatorio global el alumno deberá tener la carpeta de T.P. aprobada en su totalidad.
- 3. en caso de que en las fechas indicadas para las evaluaciones parciales y la de sus correspondientes recuperatorios coincidiera con un día de inactividad académica, las fechas se desplazaran siete (7) días corridos.
- 4. las evaluaciones parciales y los recuperatorios se tomaran en el aula donde normalmente se dicta la cátedra.

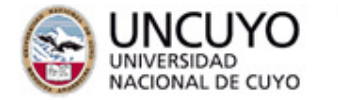

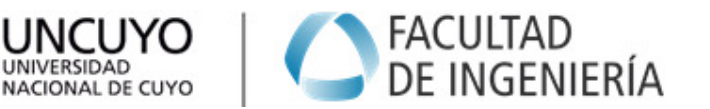

- 5. el horario para la toma de las evaluaciones parciales y los recuperatorios será en todos los casos el mismo que esta asignado para el dictado de la asignatura.
- 6. las evaluaciones parciales y sus recuperatorios serán escritos, pudiendo el alumno utilizar todo tipo de elementos de librería que considere conveniente.

las preguntas que se formularan en las evaluaciones parciales y sus recuperatorios serán de forma tal que el alumno solo deba responder mediante: a) esquemas de instalaciones; b) diagramas termodinámicos; c) curvas características de cada maquina; d) ábacos; e) gráficos y/o f) ecuaciones de rendimiento de maquinas e instalaciones térmicas, según corresponda

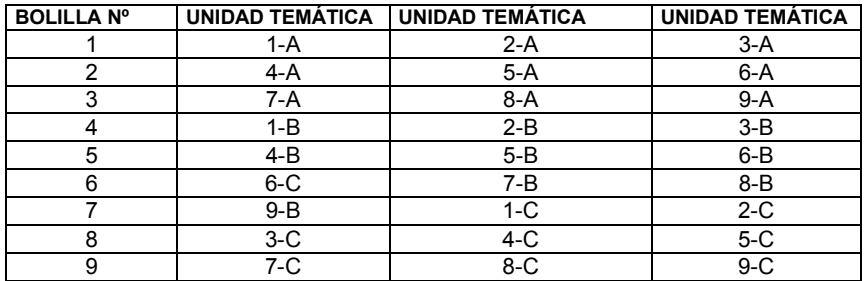

#### **PROGRAMA DE EXAMEN**